# EDB-ALL-C Hardware Manual

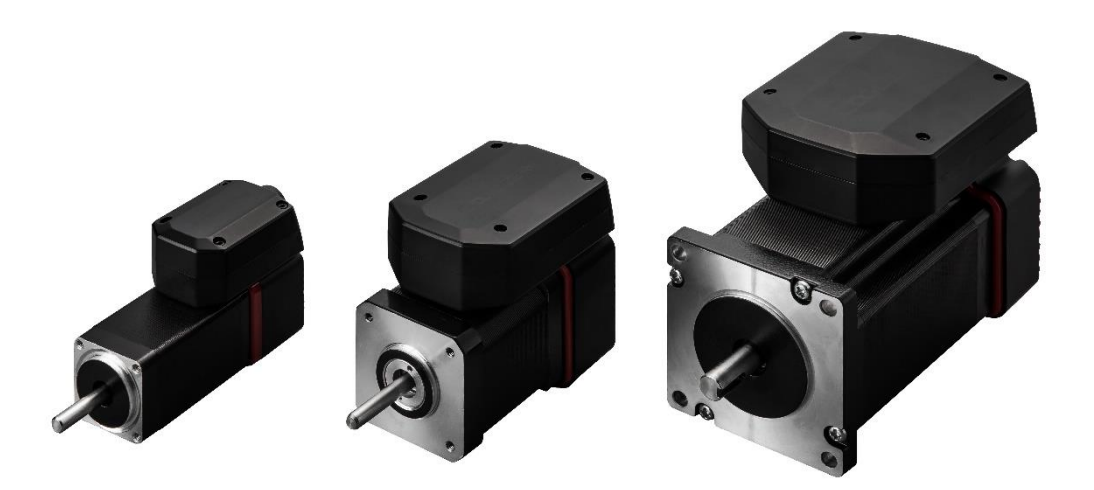

Single axis step motor drive/controller Full Closed Loop System Max. 2.8A /DC 24V (24/48V for 56/60) RS485 Serial Communication

## 1. Feature

EDB-ALL-C is a single-axis step motor drive/controller and provides RS485 serial communication. This is an integrated product with motor, encoder, drive, and controller for easy installation and wiring and it allows NEMA 11, 17, 23, 24. And it also has incremental optical encoder for Closed Loop system. It has 0.7A (NEMA 11) and up to 2.8A and 24/48V DC for power voltage (NEMA 11, 17 has 24V DC and NEMA 23, 24 has 24/48V DC)

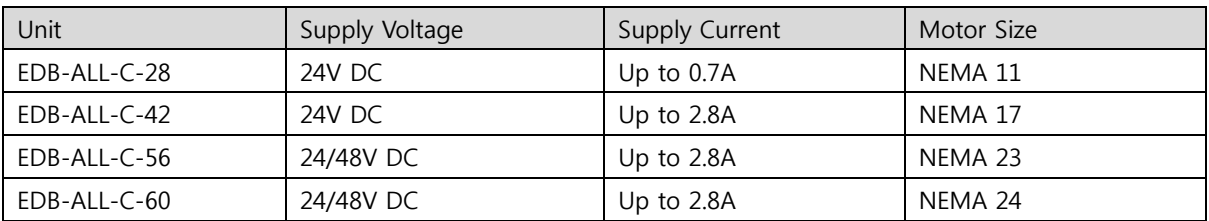

Table 1.1: Supply voltage and current depends on motor sizes

## Main Features

## Motion Controller

- Motion profile calculation in real-time
- Motor tuning and control is possible via EMCL software (Position, velocity, acc/dec)
- High performance microcontroller for overall system control and serial communication protocol handling

## Two-phases Bipolar Step motor Drive

- Up to 256 microsteps per full step
- High-efficient operation, low power dissipation
- Dynamic current control
- stallGuard2™ feature for stall detection

#### Interfaces

- RS485 Serial Communication
- Incremental A/B/N Encoder Interface for optical encoder
- Dedicated HOME, LEFT, RIGHT sensor inputs (NPN, PNP programmable)
- 3 open-drain outputs and 3 inputs (2 digital and one dedicated analog input) except NEMA 11
- EDB-ALL-C-28 has one open-drain output)

## **Software**

- Working with EMCL direct mode or Standalone (Up to 1024 commands memories)
- Full Closed-Loop system with incremental encoder in-built
- Full supported by EMCL-IDE (PC based integrated development environment)

## Electrical data

- Supply voltage: +10V … +24V DC, EDB-ALL-C-56/60 is up to +48V DC
- Motor current: Up to 2.8A (Programmable)
	- EDB-ALL-C-28 has up to 0.7A (Programmable)

## Mechanical data

- Drive/controller box integrated on the top of motor
- EDB-ALL-C-28: 45mm x 31mm x 21mm (only for drive box)

EDB-ALL-C-42: 64mm x 47mm x 21mm (only for drive box)

EDB-ALL-C-56/60: 79mm x 64mm x 21mm (only for drive box)

Please see the EDB-firmware manual for additional information about functionality and EMCL programming

## 2. Mechanical and Electrical Interfacing

## 2.1 Dimensions and Mounting Holes

You can see the dimension of EDB-ALL-C above mechanical data. EDB-ALL-C is drive/controller integrated product as one unit. You don't have to install external drive or controller and you can just wire it to power and PC for motor control. It has benefits on efficient space and simple wiring.

## 2.2 Connectors

EDB-ALL-C provides four connectors (NEMA11 has three connectors). You can refer the connector's specification at below tables.

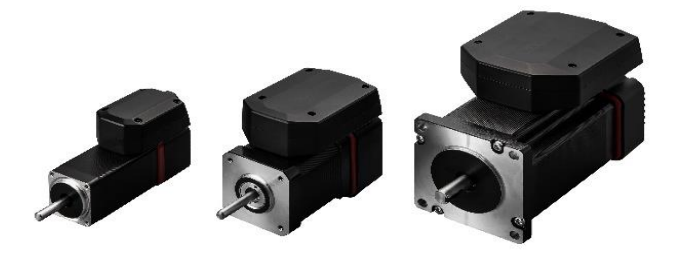

Figure 2.1 EDB-ALL-C Design

| Product      | Label | Connector | Matching connector |
|--------------|-------|-----------|--------------------|
| EDB-ALL-C-28 | Power | SMR-02V-B | $SMP-02V-B$        |
|              | RS485 | SMR-03V-B | SMP-03V-B          |
|              | I/O   | SMR-06V-B | SMP-06V-B          |

Table 2.1: EDB-ALL-C-28 connectors

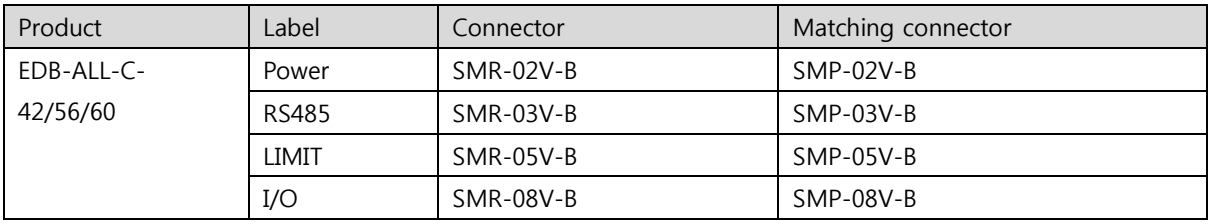

Table 2.2: EDB-ALL-C-42/56/60 connectors

Caution:

It has differences between product sizes. Please see the size for reference.

## 2.2.1 POWER (EDB-ALL-C All sizes)

EDB-ALL-C provides a connector for power supply (SMR series). Power connect is same for all sizes.

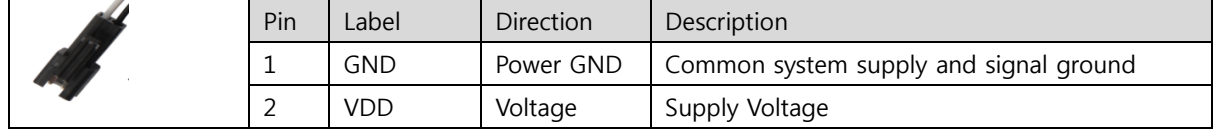

Table 2.3 Power Connector

#### Caution:

#### Please keep the power supply voltage under the upper limit 28V. (53V for EDB-ALL-C-56/60)

If not, the driver will get seriously damaged. We recommended putting regulated power supply when the operation voltage comes close to the upper limit voltage.

## 2.2.2 RS485 (EDB-ALL-C All sizes)

It provides 3 pin connectors for RS485 serial communication (SMR series). RS485 connector is same for all sizes.

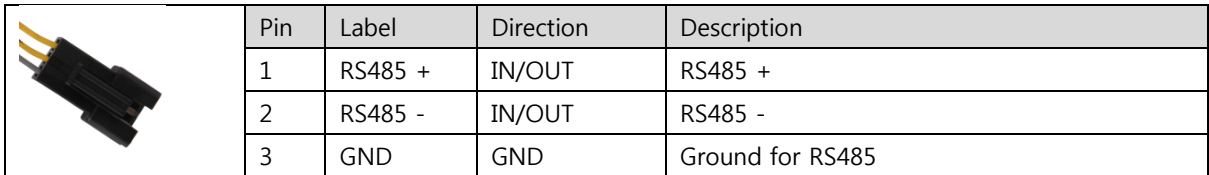

Table 2.4 RS485 communication connector

### Caution:

Do not connect or disconnect when the motor/driver is working. It will damage on the driver seriously.

It provides 6 pins JST PH series. It has three open-drain outputs, two digital inputs, and one analog dedicated input.

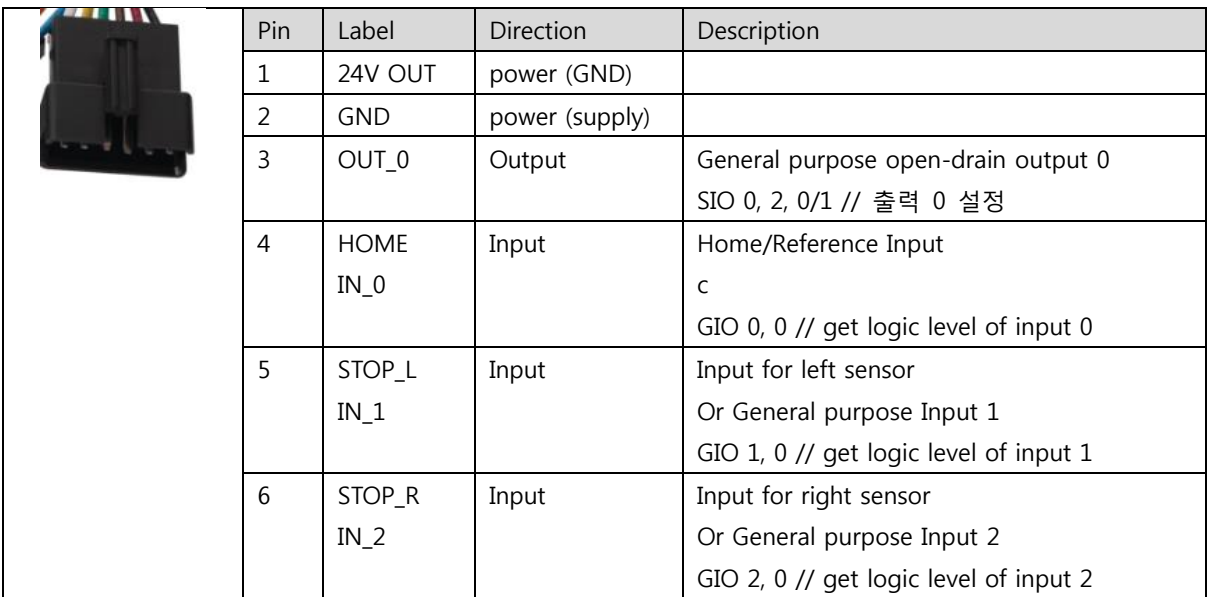

Table 2.5 I/O Connector (EDB-ALL-C-28)

Please refer 2.5.9 of firmware manual for dedicated I/O configuration.

#### Noted:

- All inputs have pull-down resistors, input series resistors and protection diodes. This way the inputs are protected for voltages up -to nom. +24V. The pull-down resistors also ensure a valid (low) level when left unconnected.
- All outputs are open -drain outputs supporting sink currents of up-to 100mA. They offer integrated pull-up resistors (4k7) to +5V in order to ensure stable and valid logic levels (+5V) without additional external components when not activated.

## 2.2.4 LIMIT Connector (EDB-ALL-C-42/56/60)

It provides HOME/L/R sensor connectors (SMR-05V-B)

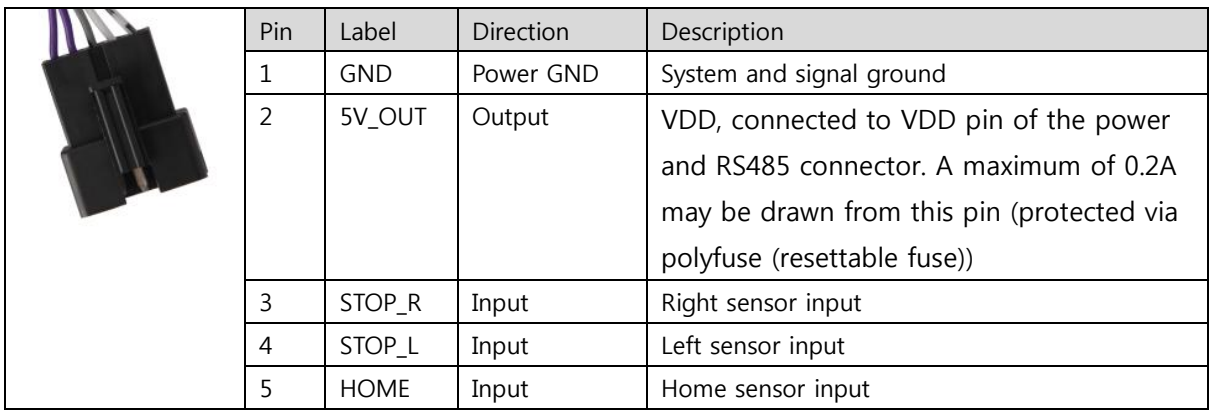

Table 2.6 Limit sensor connector

## Noted:

- The three inputs HOME, STOP\_L and STOP\_R have pull-down resistors, input series resistors and protection diodes. This way inputs are protected for voltages up-to nom. +24V. The pull-down resistors also ensure a valid (low) level when left unconnected. For all three inputs pull-up resistors to +5V may be enabled (default: enabled). This way in addition to PNP switches NPN switches are supported, also.

 For I/O wiring, it provides SMR-08V-B connector. The functionality is different depending on the size. Please check the highlighted red point for these differences.

|  | Pin            | Label              | Direction  | Description                               |
|--|----------------|--------------------|------------|-------------------------------------------|
|  | 1              | ANALOG_IN          | Input      | Analog dedicated input                    |
|  |                | $IN_0$             |            | Range of input voltage: 0+10V             |
|  |                |                    |            | Resolution: 12 bit (0  4096)              |
|  |                |                    |            | (GIO 0, 1 // get analog value of input 0) |
|  |                |                    |            | Or General purpose input 0                |
|  |                |                    |            | (GIO 0, 0 // get logic level of input 0)  |
|  | $\overline{2}$ | RESET_IN           | Input      | Reset Input                               |
|  |                | $IN_1$             |            | Or General purpose input 1                |
|  |                |                    |            | (GIO 1, 0 // get logic level of input 1)  |
|  | 3              | ENABLE_IN          | Input      | Enable/Servo on off input                 |
|  |                | $IN_2$             |            | Or General purpose input 2                |
|  |                |                    |            | (GIO 2, 0 // get logic level of input 2)  |
|  | $\overline{4}$ | <b>BRK Res out</b> | Output     | Brake output (NEMA23, 24)                 |
|  |                | VDD (NEMA17)       | <b>VDD</b> | In NEMA 17 size, connected to VDD pin of  |
|  |                |                    |            | the power and RS485 connector             |
|  | 5              | POS_ERROR          | Output     | Position error output                     |
|  |                | OUT_2              |            | Or general purpose output 2               |
|  |                |                    |            | (SIO 2, 2, 0/1 //set output2)             |
|  | 6              | POS_REACHED        | Output     | Position reached output                   |
|  |                | OUT_1              |            | Or general purpose output 1               |
|  |                |                    |            | (SIO 1, 2, 0/1 // set output1)            |
|  | $\overline{7}$ | ALARM_OUT          | Output     | Alarm output                              |
|  |                | OUT_0              |            | Or general purpose output 0               |
|  |                |                    |            | (SIO 0, 2, 0/1 // set output0)            |
|  | 8              | <b>GND</b>         | Ground     | System and signal ground                  |

Table 2.7 I/O connector

## Noted:

- All inputs have pull-down resistors, input series resistors and protection diodes. This way the inputs are protected for voltages up -to nom. +24V. The pull-down resistors also ensure a valid (low) level when left unconnected.
- All outputs are open-drain outputs supporting sink currents of up-to 100mA. They offer integrated pull-up resistors (4k7) to +5V in order to ensure stable and valid logic levels (+5V) without additional external components when not activated.

## 3. Power Supply

 For proper operation care has to be taken with regard to power supply concept and design. Due to space restrictions the EDB-ALL-C includes about 80μF/35V of supply filter capacitors. These are ceramic capacitors which have been selected for high reliability and long life time. The module includes a 24V suppressor diode for over-voltage protection.

Caution:

#### Add external power supply capacitors

```
Recommended to connect an electrolytic capacitor of significant size to power 
supply line to EDB-ALL-C
    (ex: 470\mu F/35V)
```
Formula for calculation of capacitor:  $c = 1000 \mu F/A \times$  Isupply

In addition to power stabilization (buffer) and filtering this added capacitor will also reduce any voltage spikes which might otherwise occur from a combination of high inductance power supply wires and the ceramic capacitors. In addition , it will limit slew-rate of power supply voltage at the module. The low ESR of ceramic-only filter capacitors may cause stability problems with some switching power supplies.

#### Do not connect or disconnect motor during operation.

Motor cable and motor inductivity might lead to voltage spikes when the motor is disconnected / connected while energized. These voltage spikes might exceed voltage limits of the driver MOSFETs and might permanently damage them. Therefore, always disconnect power supply before connecting / disconnecting the motor.

#### Please keet the power supply voltage under the upper limit 28V.

If not, the driver will get seriously damaged. We recommended putting regulated power supply when the operation voltage comes close to the upper limit voltage.

#### There is no reverse polarity protection.

EDB-ALL-C will short any reversed supply voltage due to internal diodes of the driver transistors.

.

EDB-ALL-C provides 2 wires RS485 bus interface for main system control and communication. For proper operation, following details are required when RS485 communication network setting.

1. Bus structure

The network topology should follow a bus structure as closely as possible. That is, the connection between each node and the bus itself

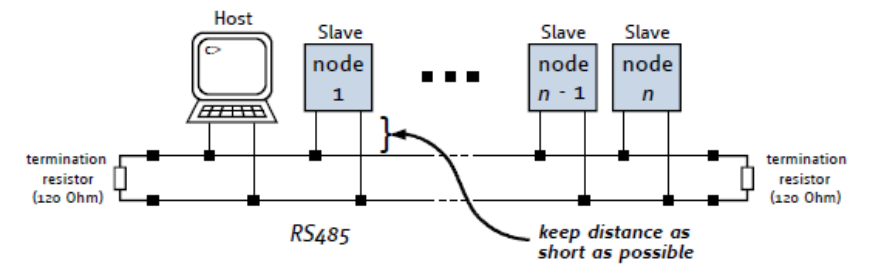

2. Bus termination:

Especially for longer busses and/or multiple nodes connected to the bus and/or high communication speeds, the bus should be properly terminated at both ends. The EDB-ALL-C does not integrate any termination resistor. Therefore, 120 Ohm termination resistors at both ends of the bus have to be added externally.

3. Number of nodes

The RS485 electrical interface standard (EIA-485) allows up to 32 nodes to be connected to a single bus. The bus transceivers used on EDB-ALL-C have a significantly reduced bus load. Basically, when a number of nodes are high, communication speed gets decreased. It is depended on length of bus cable, baud rate, and number of nodes.

4. Communication speed

Max. RS485 baud rate is 115200 bit/s. Default is 9600 bit/s and it can be programmable. If you want to change the different baud rate, please refer the EDB-firmware manual.

5. Recommended terminated resistor on the edge of bus.

It might occur communication error without terminated resistor on the edge of bus. For valid communication signal, we recommend to add the terminated resistors on the edge of bus,

## 5. Motor Drive Current

EDB-ALL-C is working with controlled current. Max. current of drive is programmable by software (ex: SAP

179, 0, 0=2.8A, SAP 179, 0, 1= 1.5A). Also, it can be set in 32 detailed ranges after setting SAP179.

#### Max. current range setting

It can be programmable with SAP 179. It chooses the range of max. current. It can be set by EMCL parameter like below:

Ex) SAP 179, 0, <range> // 0= max. current 2.8A

// 1= max current 1.5A

You can put 0 or 1 into <value>. If you want to get the current setting value, you can use GAP command or DISASSEMBLE function on EMCL.

#### Motor current setting

It can be set with SAP 6 (motor operation current) and SAP 7 (holding current). It sets motor's operation/holding current value. We recommend to set SAP 7 under value 20.

EX) SAP 6, 0, <value> // operation current

SAP 7, 0, <value> // holding current

You can put 0 ... 255 into <value>. If you want to get the current setting value, you can use GAP command or DISASSEMBLE function on EMCL.

For additional information, please refer EDB-firmware manual.

## Motor current IRMS [A]

It is current value based on max. current range setting (SAP 179) and motor current setting (SAP 6).

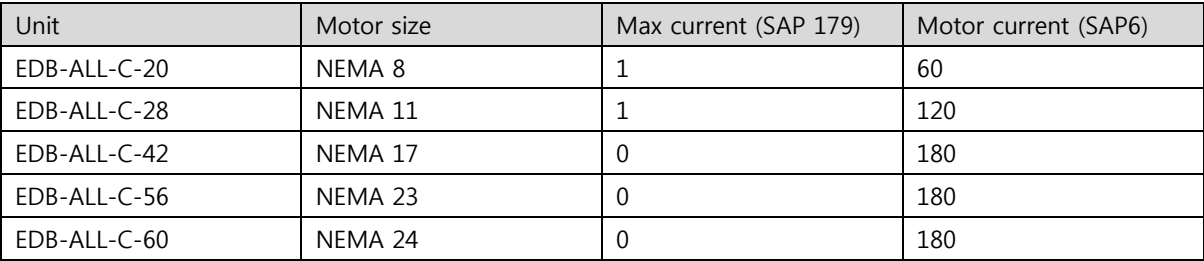

#### Current value depending on motor sizes

#### - Set by SAP 179, 0, 1 (Max. current range 1.5A)

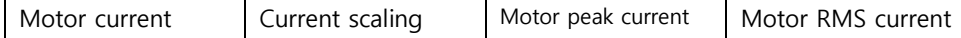

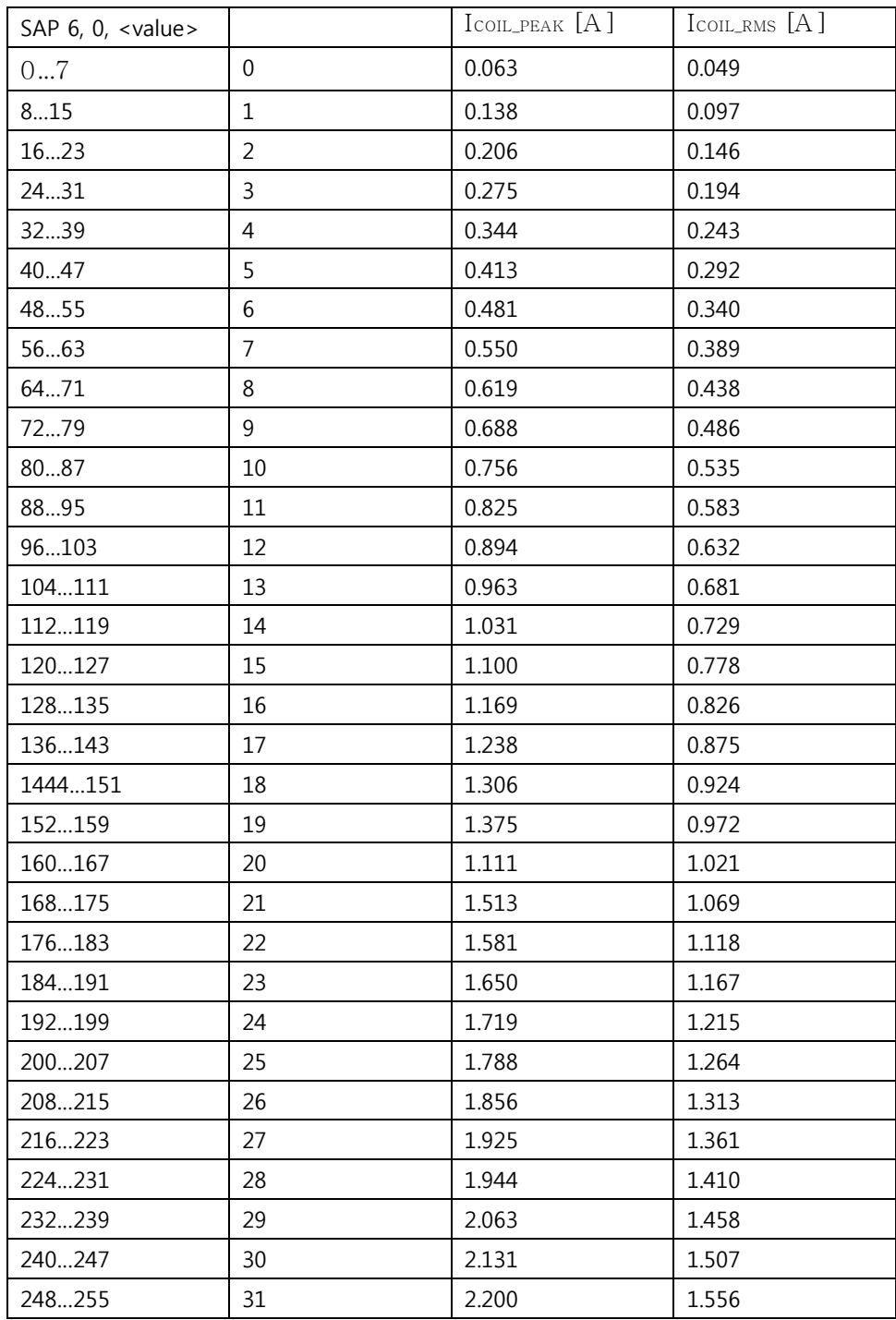

- Set by SAP 179, 0, 0 (Max. current range 2.8A)

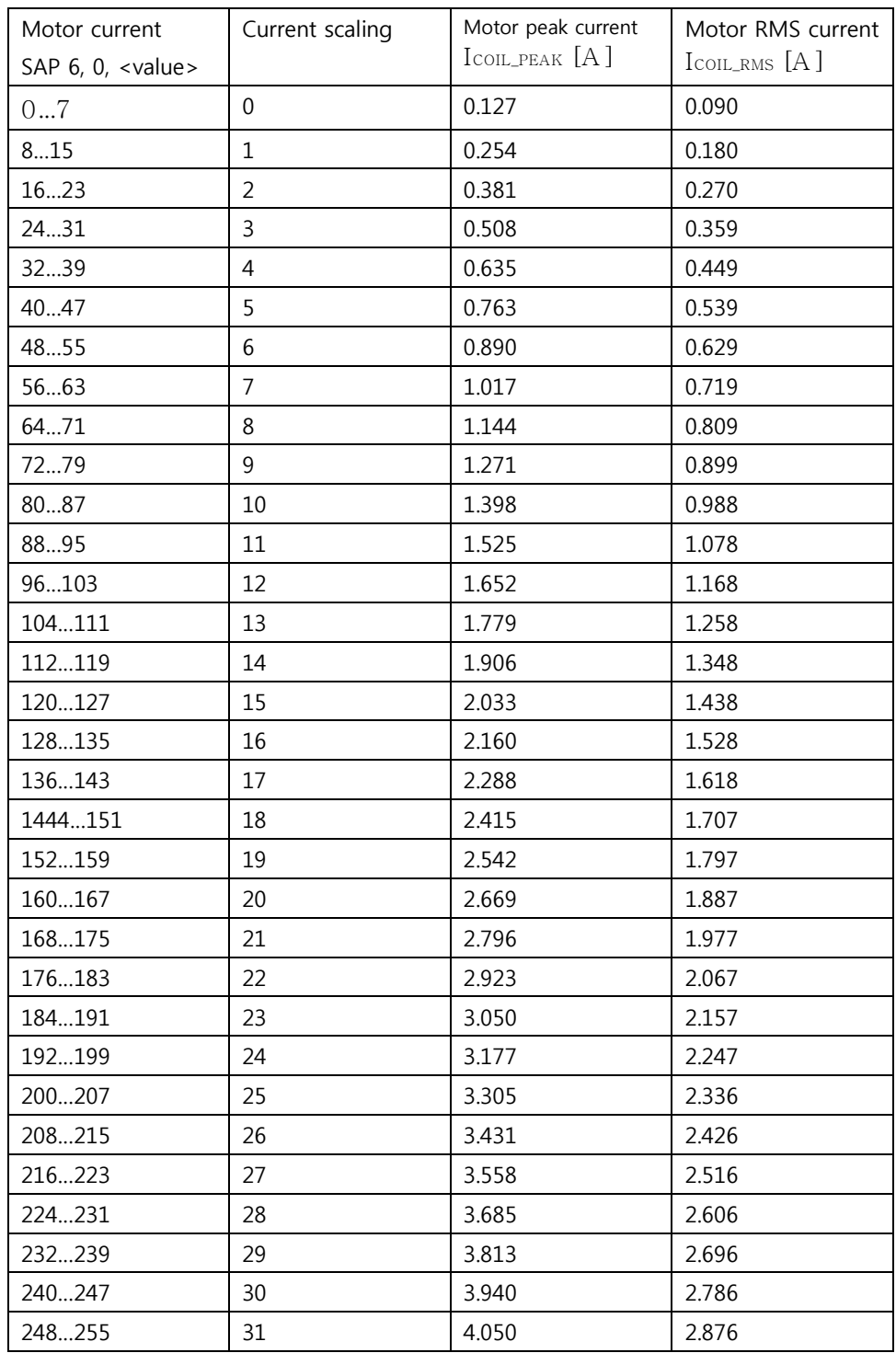

In addition to the settings in the table, the motor current may be switched off completely (free-wheeling) using axis parameter 204 (see EDB-firmware manual).

## 6. Reset to Factory Defaults

To reset factory defaults please follow instructions below:

- 1. Switch OFF power supply.
- 2. Short CLK and DIO pads of programming connector pads (see figure 4.1)
- 3. Turn on the power supply
- 4. Turn off power and remove the short circuit.

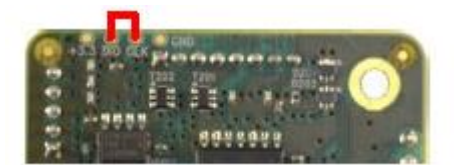

Figure 4.1 How to reset to factory default (on the bottom of PCB)

We do not recommend hardware reset to factory default. If you have some problem, please request A/S to Erae-Tech.

## 7. Operational Ratings

The operational ratings show the intended or the characteristic ranges and should be used as design values.

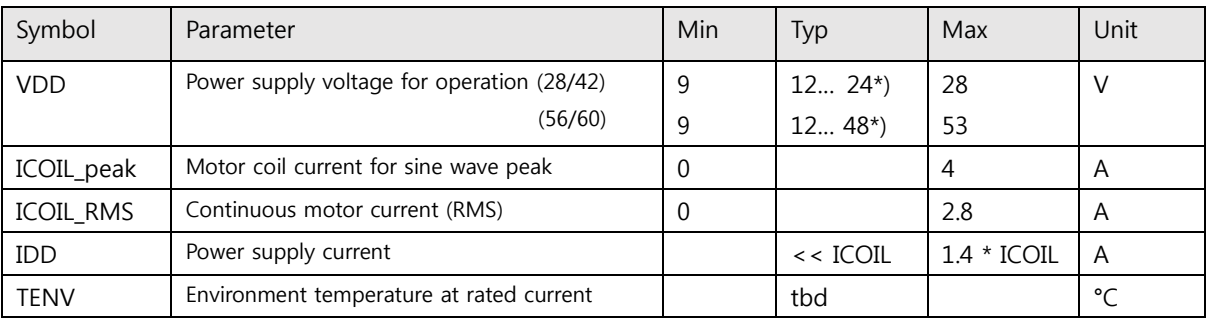

## Never exceed the max. value in any case.

Table 7.1 EDB-ALL-C general operational ratings

## Operational ratings of I/O

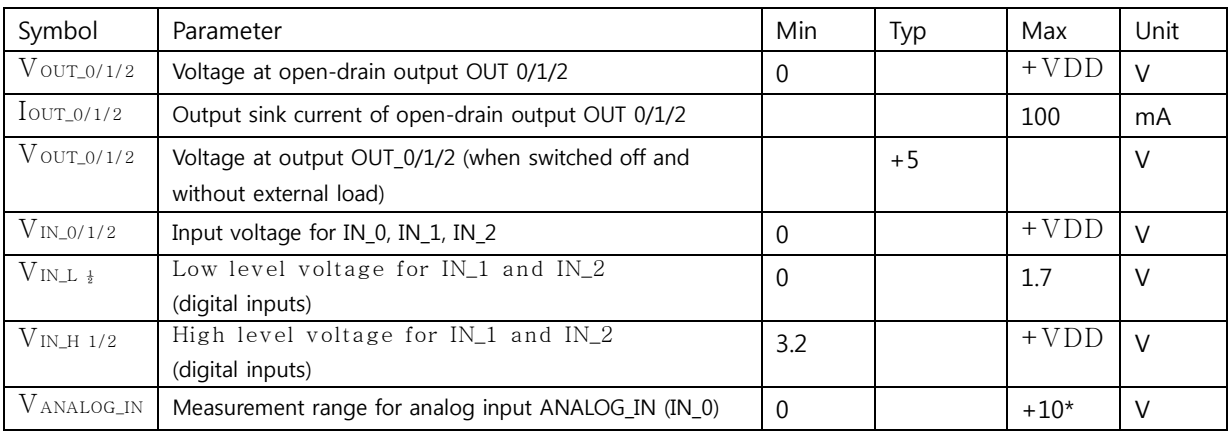

Table 7.2 I/O operational rating

## Noted:

approx. 0...+10.56V at the analog input IN\_0 is translated to 0..4095 (12bit ADC, raw values). Above approx. +10.56V the analog input will saturate but, not being damaged (up-to VDD).

## 8. Functional Description

EDB-ALL-C is drive/controller integrated product which is controlled vis RS485 serial interface. The nominal supply voltage of the unit is 12V or 24V DC for EDB-ALL-C-28/42 and 24V or 48V for EDB-ALL-P-56/60. The product is designed for both standalone operation and direct mode. Full remote control of device with feedback is possible. The firmware of the product can be updated via RS485 serial interface.

The main parts of EDB-ALL-C is shown at figure 8.1

- the microprocessor, which runs the EMCL operating system (connected to EMCL memory)
- the motion controller, which calculates ramps and speed profiles internally in hardware
- the power driver with stallGuard2™ and its energy efficient coolStep™ feature
- the MOSFET driver stage
- interface for an external optical incremental A/B/N encoder
- encoder output is unavailable in EDB-ALL-P, it is available at EDB-EXCEL/COMPACT.

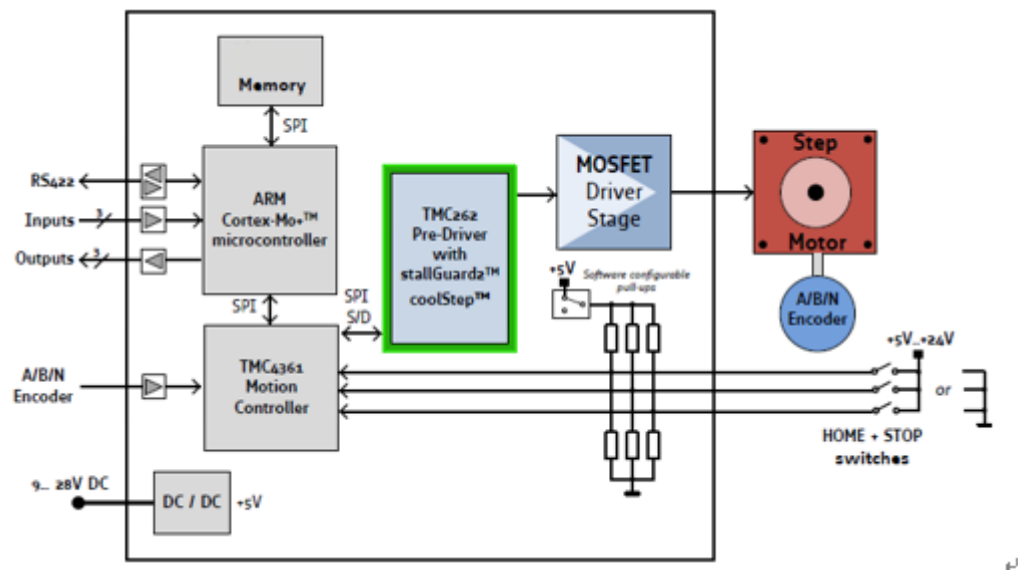

Figure 8.1 Main parts of the EDB-ALL-C

EDB-ALL-C is controlled easily at software EMCL-IDE which is based on PC. It can be easily controlled with commands such as position/velocity.

For more EMCL commands, please refer to EDB-firmware manual.

# 9. Revision History

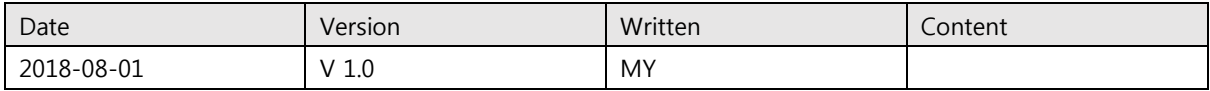